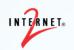

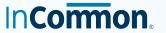

# Tales from the Cloud: Real-World Experience Moving IdM to the Cloud at Illinois

IAM Online Wednesday, September 11, 2019

Erik Coleman, University of Illinois at Urbana-Champaign Keith Wessel, University of Illinois at Urbana-Champaign

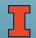

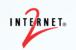

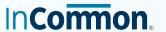

### **Illinois' Cloud First Strategy**

- Organization-wide effort to move to cloud-hosted services
- AWS adopted first, Azure and GCP added later
- Developed an initial "DevOps" model for all central application services
- Preference for AWS EC2 (standalone instances) or AWS ECS Fargate (Docker containers)

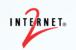

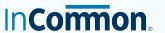

## **Incommon Collaboration Success Program**

- Illinois joined in 2017
- Key piece: InCommon Trusted Access Platform
- Project Proposal for Shibboleth and Grouper
- Collaboration with product dev teams
- "Greenfield" Grouper installation
- "Hybrid" Shibboleth installation

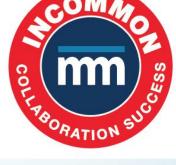

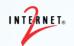

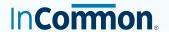

#### CI/CD Process for Docker Builds

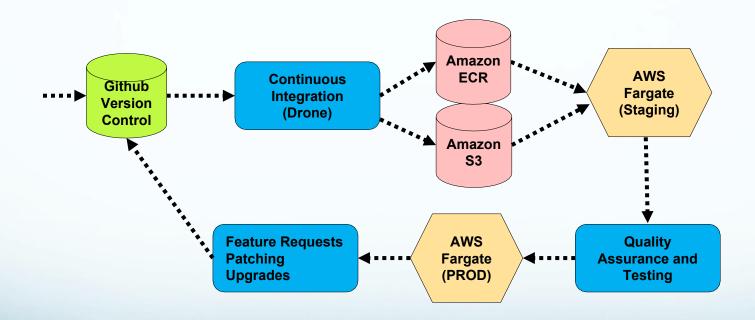

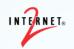

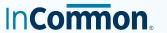

## **Setting up AWS Infrastructure**

- Terraform chosen for "infrastructure as code"
- A platform-agnostic declarative language
- Defines infrastructure elements
  - Networking subnets
  - Security groups
  - Load balancers
  - Container tasks, instance sizes
  - SSM parameter to environment variable mappings

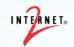

#### **Drone**

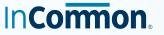

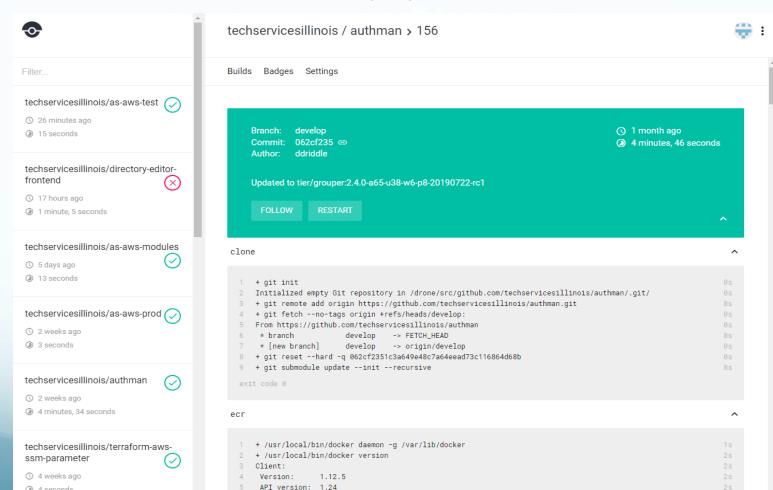

4 seconds

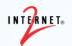

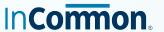

### **Grouper Architecture**

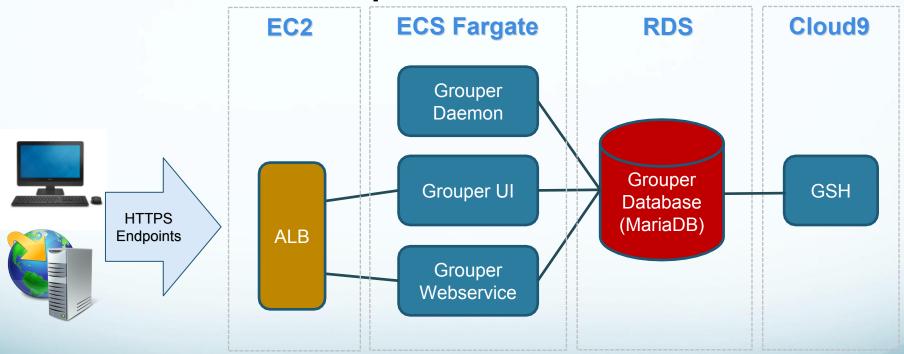

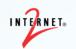

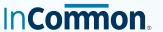

### **Layering the Grouper Image**

- Baseline Trusted Access Platform Grouper Image
  - Customized configuration files
    - Remove HTTPS components
      - Import Intermediate Certificates for LDAP
- All Grouper nodes share same source image
- Entrypoint script determines node type with environment variable set by JSON

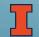

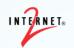

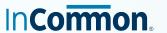

## **Grouper External Dependencies**

- Active Directory DCs available in AWS VPC
  - Subject source
  - Provisioning target
- Shibboleth as authentication provider
- Amazon RDS (MariaDB) for backend database

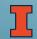

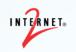

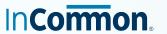

#### Some "Gotchas"

- Storage of Secrets
- Logging
- Back-end networking (VPCs)
- Where to declare the environment variables
- ECS container sizing
- Network security (AWS Security Groups)

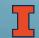

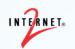

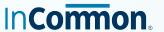

### **Storage Considerations – Secrets**

- Bad idea: Store passwords in Github
- Good idea: Store passwords in S3
- Great idea: Use AWS SSM Parameter Store
- Secrets can also be stored in Drone and built into the image

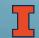

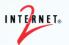

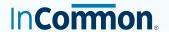

### **Storage Considerations – Secrets**

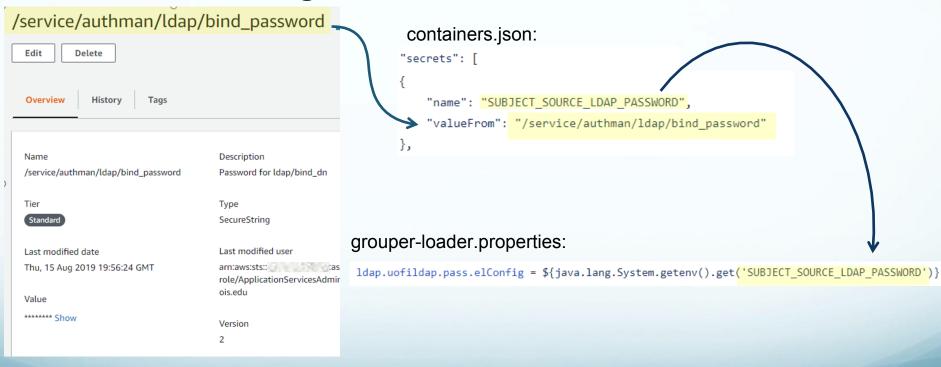

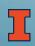

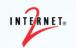

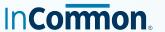

## **Storage Considerations – Logs**

- Problem: Application logs reside in virtual storage within ephemeral container, which will disappear
- Solution: Ship the logs out of the container
  - Logs piped to console output
  - Logs captured in AWS CloudWatch
  - Lambda Function imports Cloudwatch and pushes into Splunk

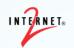

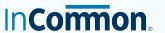

## **Storage Considerations – Logs**

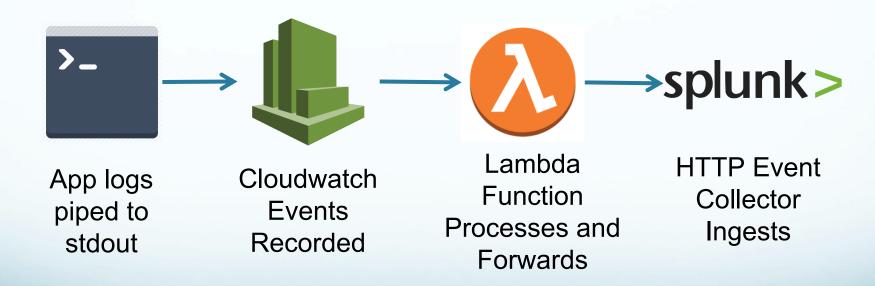

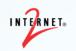

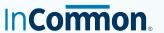

### **Shibboleth Current setup**

- IdP nodes running on local virtual machines
- Global load balancing: primary cluster on campus, hot spare cluster remote
- MySQL cluster for consent storage
- Authentication and attribute stores from AD and IBM LDAP
- All dependencies globally load balanced

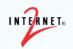

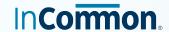

### **Shibboleth Architecture Diagram**

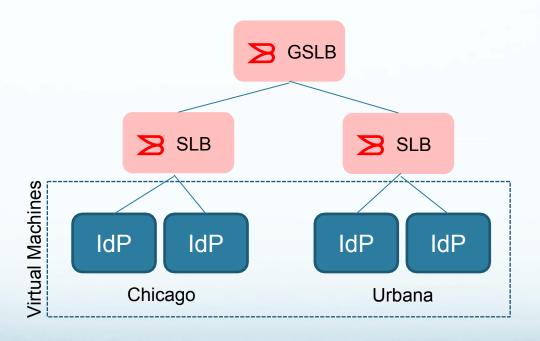

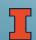

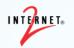

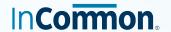

## **Shibboleth Architecture Diagram**

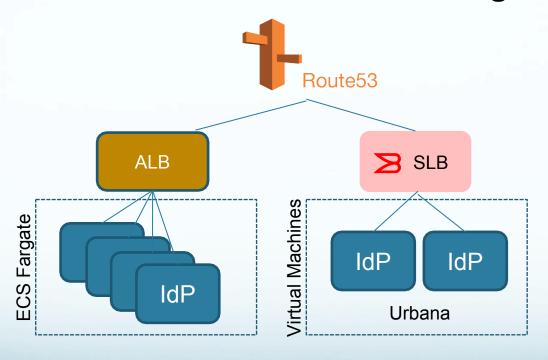

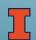

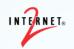

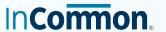

### **Layering the Shibboleth Image**

- Baseline Trusted Access Platform IdP Image
  - Remove HTTPS Support
    - Download and Install Geant OIDC Extension
      - Import configuration
        - Download current federation metadata
          - Import UI templates

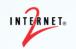

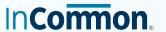

## **Shibboleth External Dependencies**

- Kerberos keytabs are associated with specific IdP nodes as clients; still working on this one
  - Could consider LDAP authN, but not desired
- Amazon RDS (MySQL) for backend database
  - Consent storage data
  - Eliminating on-premise consent storage
- LDAP access dependent on node location

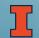

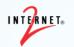

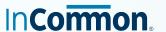

#### **Shibboleth Metadata Considerations**

- Metadata
  - Pulled in at IdP start-up...
  - But in case that fails, a local copy will be added to the image at build time
- Per-entity metadata (MDQ) solves this problem

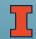

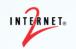

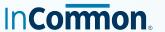

#### **Shibboleth Data Sealer Considerations**

- "The biggest challenge"
- Timely rotation and copy to all running IdP nodes
- Future support for scripted key retrieval
  - Script the web service call to retrieve this from Secret Manager
  - Or used for any other storage of data sealer key that can be scripted
  - Key cached in memory as fallback

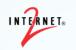

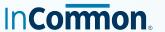

#### **Shibboleth Data Sealer Considerations**

- Until ready, alternatives include:
- Daily automated rolling IdP cluster restart
  - Retrieve the key on container start-up
  - During rolling restart, some nodes may be briefly out of sync
- A cron job inside each container that retrieves the key from Secret Manager
- Either of these solutions require building the .jceks file to store the current and previous keys

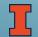

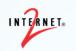

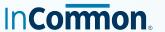

## **Shibboleth Scalability and redundancy**

- We can do far better than our two active IdP nodes
- Smaller instances; one or two when usage is low
- ECS can dynamically spin up more at peak times or when load increases
- Application Load Balancer ties them together
- Load balanced clusters can span data centers for redundancy

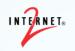

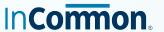

#### **Bonus Content: Shibboleth in a Box**

- Goal: Build a "better" image of the SP
- Solution: Shibboleth as a micro-service
- Eliminates the need for:
  - Burning the SP into every image
  - Burning Apache as proxy
- Multi-node service containers talk to single SP node
  - Easier horizontal scaling
  - Reduces application container image size, lowers cost
  - Heavy authentication traffic? Add a 2nd Shib in a Box container

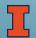

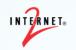

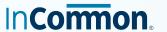

### What's in the Box?

- Image contains the Shib SP, Apache, API
- Full login and logout capabilities supported
- Uses SP 3.X's session recovery functionality to allow for multiple cluster SP nodes
- Uses Secret Manager to rotate and distribute session recovery sealer key
- Illinois-built
- Available soon as open-source

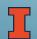

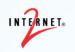

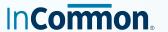

### For More Information

- Incommon Trusted Access Platform <u>https://www.incommon.org/trusted-access/</u>
- Incommon Collaboration Success Program <u>https://www.incommon.org/academy/csp/</u>
- AWS ECS Fargate
   <a href="https://aws.amazon.com/fargate/">https://aws.amazon.com/fargate/</a>
- Terraform <a href="https://www.terraform.io/">https://www.terraform.io/</a>
- Drone <a href="https://drone.io/">https://drone.io/</a>

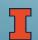

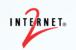

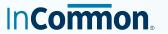

## 2019 Technology Exchange

https://meetings.internet2.edu/2019-technology-exchange/

December 9-13, 2019 New Orleans, Louisiana

**CAMP** – Two days of campus case studies and key identity management issues

**AdvanceCAMP** – The premier forward-looking meeting with international IdM thought leaders

Join Us!

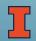

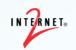

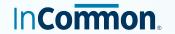

## **Upcoming Training**

https://www.incommon.org/academy/library/

Shibboleth Installation Workshop Denver, Colorado - October 22-23, 2019

Grouper School November 12-13, 2019 – Philadelphia, Pennsylvania

COmanage Class
November 12-13, 2019 – Philadelphia, Pennsylvania

midPoint Basics December 3-4, 2019 – Online

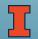

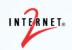

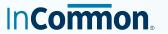

## Please evaluate today's session

https://www.surveymonkey.com/r/IAMOnline-Sep2019